# **Estudo e Aplicação da Biblioteca de Construção de Jogos Allegro no Controle de um Robô Manipulador Tipo SCARA**

**Raquel M. Kawamoto , André L. Delai , José R. de Oliveira (Orientador)**

Departamento de Engenharia de Computação e Automação Industrial (DCA) Faculdade de Engenharia Elétrica e de Computação (FEEC) Universidade Estadual de Campinas (Unicamp) Caixa Postal 6101, 13083-970 – Campinas, SP, Brasil

raquelkawa@gmail.com

{delai,jro}@dca.fee.unicamp.br

**Abstract** – The objetive of this work is the study and application of the allegro C/C++ library to generate a man/machine software interface to provide a didactical tool for a SCARA robot programming. This Rhino robot model can be controlled by IBM/PC computer via RS-232 interface using a dedicated command set that allows to move the robot joints, read arm position information, record a robot programming and operate the system using joysticks.

**Keywords –** Rhino, robot, allegro, SCARA, control, interface, RS-232.

### **1. Introdução**

A configuração de robô mais comumente utilizada em indústrias são os robôs manipuladores de cadeia serial, cujo sistema de controle permite governar o movimento de seus membros manualmente (o operador tem o controle direto dos movimentos) ou na forma de sequência variável (quando é possível alterar algumas das características do ciclo de trabalho) [3].

Neste contexto de robótica, o presente trabalho de iniciação científica visa o estudo de um modelo de robô manipulador tipo SCARA (*Selective Compliance Assembly Robot Arm*) [4] a partir do desenvolvimento de uma interface homem/robô de meta didática. A figura 1 exibe uma imagem do sistema Rhino SCARA onde o trabalho prático é realizado.

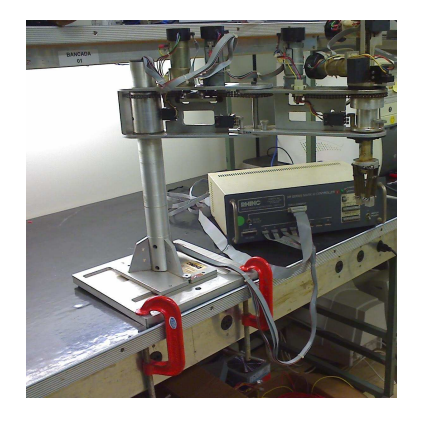

**Figura 1. Rhino SCARA (robô e controlador).**

O projeto é uma atualização do antigo sis-

tema Rhino e tem como proposta algumas melhorias tais como a operação através de *joysticks* com interface USB (*Universal Serial Bus*), armazenamento de programa de ensino em memória não volátil, um sistema de operação mais intuitivo e a execução em sistemas operacionais contemporâneos (GNU/Linux, Windows XP, Windows 7). Como produto final, espera-se obter um software didático (plataforma IBM-PC) para operação do robô Scara a ser usado no LSMR (Laboratório de Sistemas Modulares Robóticos) da FEEC/Unicamp.

## **2. Proposta**

O sistema em desenvolvimento pode ser basicamente dividido em duas partes. A primeira contempla os dispositivos de entrada pertinentes ao usuário (*joystick*, *mouse* e teclado). A segunda está relacionada a comunicação via interface computador/robô (comunicação serial assíncrona). O trabalho utiliza como ferramenta a linguagem de programação C para construção dos algoritmos de interfaceamento e uso das bibliotecas Allegro e de acesso ao *hardware*, dada sua flexibilidade e amplo uso na indústria. C é tratada como uma linguagem de médio nível porque combina elementos de linguagem de alto nível com a funcionalidade da linguagem assembly [5]. O panorama geral do sistema pode ser visto na Figura 2, na qual é possível observar a hierarquia de acesso usada pelos componentes do *software*.

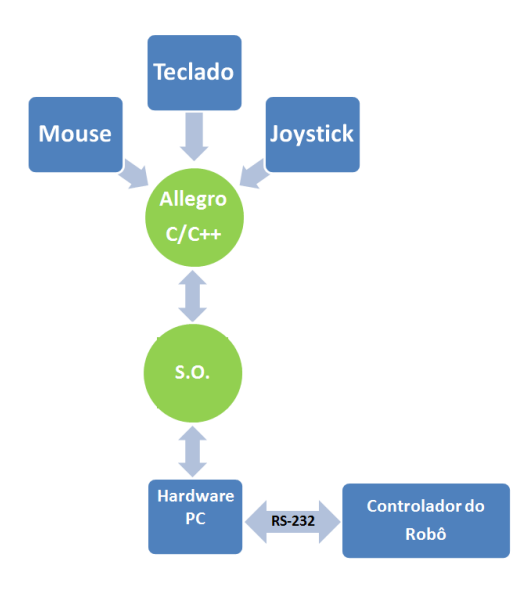

**Figura 2. Diagrama Geral do Sistema.**

#### **2.1. A Biblioteca Allegro**

A biblioteca Allegro normalmente é usada na programação de jogos, porém seus recursos e relativa facilidade de uso a torna possível de ser utilizada em outras áreas por ser nativa à linguagem C/C++, além de ser multi-plataforma, *open-source* e gratuita. A Allegro possui funções gráficas, matemáticas de ponto fixo e flutuante, funções de gerenciamento de arquivo, arquivo compacto e uma GUI (*Graphical User Interface*) e apresenta facilidade em adicionar dispositivos de entrada (teclado, *mouse* e *joystick*), além da pluralidade de sistemas operacionais suportados - como, por exemplo, DOS, UNIX, Windows, MacOSX - e da facilidade de ser configurada para qualquer tipo de compilador [1].

O compilador escolhido para a instalação da biblioteca foi o GCC em ambiente Dev C++, devido à vantagem de a instalação poder ser realizada através do Gerenciador de Pacotes da própria IDE (Integrated Development Enviroment).

Na construção do programa as subrotinas são inicializadas pela função int allegro\_init(), que inicializa os recursos da Allegro, as variáveis globais e reserva de memória, sendo encerrada pela função void allegro\_exit(), a qual retorna para o modo texto, removendo quaisquer rotinas dos dispositivos de entrada que tenham sido instaladas. Há também a função END\_OF\_MAIN(), que é uma macro para manter compatibilidade entre plataformas. As funções para qualquer dispositivo de entrada são relativamente simples. Para um *joystick*, primeiro inicializa-se o dispositivo pela chamada da função int install\_joystick (JOY\_TYPE\_AUTODETECT), e toda vez que o *joystick* for usado e for necessário atualizar os seus valores e detectar eventos do direcional ou botões é necessária a chamada da função int poll\_joystick().

#### **2.2. Robô Rhino SCARA**

O modelo SCARA possui cinco servo-motores CC (Corrente Contínua), nomeados por A, B, C, D e E, cada um deles responsável pelo movimento de uma junta e equipado com um *encoder* ótico incremental de pista dupla que fornece a posição e o sentido da junta ao controlador. Todo o sistema possui quatro GDL (graus de liberdade), como observado no modelo 3D da Figura 3. Maiores informações podem ser obtidas no manual do proprietário [4].

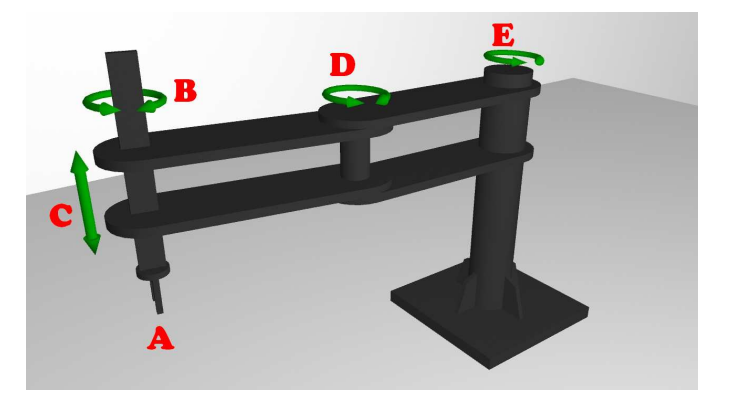

**Figura 3. Modelo 3D do robô Rhino SCARA.**

A configuração ou programação dos robôs é realizada conectando-se um PC a caixa controladora, que pode ser vista na Figura 1, a um computador através de uma porta serial RS-232 [2].

O robô interpreta comandos definidos pelo fabricante onde cada comando é enviado ao controlador através de palavras de sete bits (sistema ASCII de caracteres). A taxa de transferência padrão é de 9600 bps (bits por segundo), paridade par, 2 bits de parada e 7 bits de dados. Todos os comandos usados no controle do robô podem ser vistos na Tabela 1 [4].

| Comando        | Descrição                                  |
|----------------|--------------------------------------------|
| $<$ return $>$ | Envia comando                              |
| ?              | Retorna distância faltante para junta      |
| $A-H$          | Registra movimento do motor                |
| T              | Lê chaves limite C-H                       |
|                | Lê chaves limite A-B e <i>inputs</i> (1-4) |
| K              | Lê inputs $(5-8)$                          |
| L              | Liga porta auxiliar 1                      |
| M              | Desliga porta auxiliar 1                   |
| $\overline{N}$ | Liga porta auxiliar 2                      |
| ∩              | Desliga porta auxiliar 2                   |
| P              | Registra bits de <i>output</i> em alto     |
| Q              | Reset do controlador                       |
| $\mathsf{R}$   | Registra bits de <i>output</i> em baixo    |
| X              | Aborta comando enviado ao motor            |

**Tabela 1. Lista de comandos do robô Rhino.**

Um exemplo de comando para movimentação da junta controlada pelo motor E seria o envio de **E+50 <return>**, o que faria a junta se deslocar 50 *counts* do *encoder* no sentido anti-horário. Para deslocamento de mesma proporção no sentido horário tem-se **E-50 <return>**. Uma deficiência deste sistema está no fato do controlador trabalhar unicamente com registradores de oito bits para o movimento das juntas, o que daria o máximo de 127 *counts* para cada movimento (o oitavo bit é usado para sinal). Isso não possibilita atingir toda a extensão de movimento da junta em um único comando, sendo necessário criar rotinas de software que contornem esse problema, criando grandes movimentos através da soma de pequenos deslocamentos.

#### **3. Testes e Resultados**

Os primeiros testes foram realizados com a biblioteca Allegro e dispositivos de I/O (*mouse*, teclado e *joystick*) para familiarização com os recursos. Uma série de pequenos programas foi desenvolvida criando estruturas de dados e também adaptando os recursos de I/O ao problema de manejo do sistema. Isso permitirá posteriormente gravar a trajetória das juntas, permitindo movimentos mais complexos por parte do robô (abordagem de aprendizado/programação por tutor).

A Figura 4 exibe a janela de um dos programas realizados em Allegro para interação com um *joystick* de oito botões e direcional digital. Basicamente o usuário gera trajetórias retilíneas usando o direcional do *joystick* e botões de comando para criação e deleção de novas retas. O programa também calcula as distâncias e as armazena em um vetor alocado dinamicamente e, ao final, em um arquivo em disco para posterior reconstrução das trajetórias.

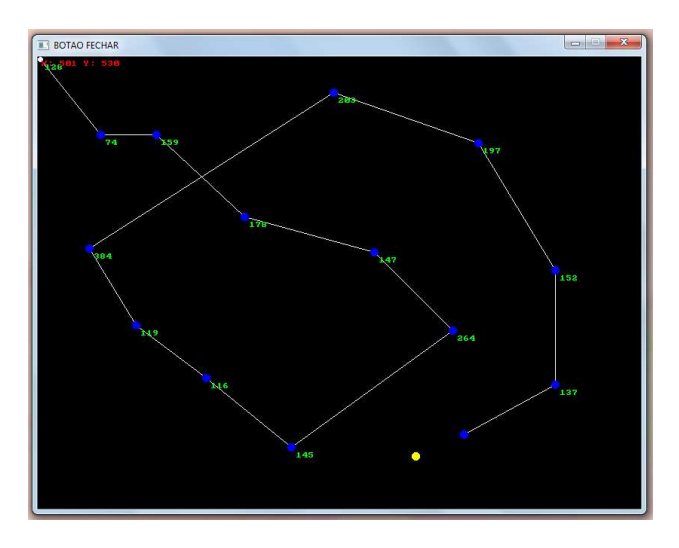

**Figura 4. Janela de programa para teste de joystick.**

Um problema em relação aos testes de programação do robô foi o mapeamento do intervalo de *counts* para cada junta, já que não foi possível encontrar essa informação em nenhuma documentação.

Para obter tais dados foi então necessária a criação de um programa que movimentasse as juntas do robô e calculasse a distância máxima para cada junta do braço robótico, realizando um processo de engenharia reversa. O programa basicamente mapeava cada junta 20 vezes obtendo ao fim de cada iteração um número de *counts* correspondente ao deslocamento total da junta. Cada teste retornava com pequenas diferenças devido a folga nas juntas do robô e possíveis erros de contagem. Com base nisso os dados foram submetidos ao procedimento de erro médio quadrático para obtenção de valores mais aproximados. As valores e proporções dos movimentos calculados para as juntas podem ser observados no gráfico da Figura 5.

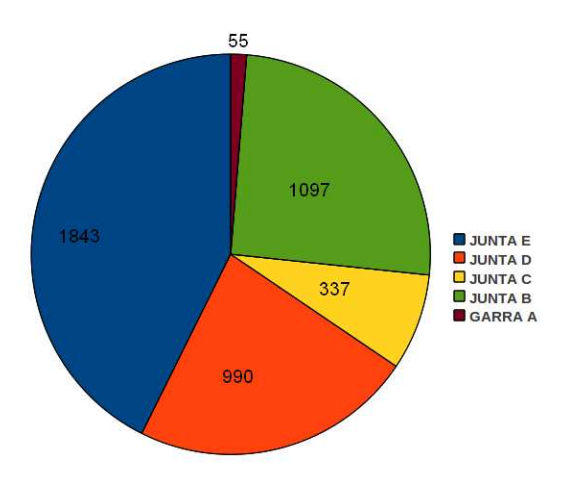

**Figura 5. Intervalo de movimento das juntas (em counts).**

Esses dados serão essenciais para a continuidade do trabalho de programação do sofware que permitirá acesso de alto nível aos comandos do manipulador SCARA, isso porque tais informações implicam em condições de prever a disposição espacial das juntas do braço dentro de um erro aceitável para o objetivo didático.

O trabalho tem conclusão prevista para agosto de 2011, sendo que as próximas etapas serão a união de todos os recursos e dados obtidos em um único programa. Esse novo programa permitirá ao usuário realizar movimentos isolados e interpolados (pseudo-paralelos) nas juntas, leituras de posição e acesso a sinais externos ao controlador, o que permitirá trabalhar cooperativamente com robôs externos ao sistema.

## **4. Conclusões**

O trabalho segue com progresso semanal e dentro do cronograma estipulado para proposta de iniciação científica. Apesar das limitações do controlador do sistema Rhino SCARA, os dados obtidos e os experimentos realizados com os programas desenvolvidos até agora mostram a viabilidade de atualização e geração de uma nova ferramenta de *software* para o controle do robô manipulador. Isso trará benefícios tais como interfaces mais amigáveis, programação mais simples e intuitiva, arquivamento dos programas de movimentação criados pelo usuário e suporte a sistemas operacionais modernos.

Dessa forma o objetivo da proposta vai sendo alcançado, que consiste em proporcionar um melhor sistema destinado ao aprendizado de robótica envolvendo robós manipuladores de cadeia serial modelo SCARA.

## **Referências**

- [1] Allegro.cc game developing community network. http://www.allegro.cc. (acessado em 18/03/2011).
- [2] The rs232 standard a tutorial with signal names and definitions. http: //www.camiresearch.com/Data\_ Com\_Basics/RS232\_standard.html. (acessado em 18/03/2011).
- [3] Nilson Moutinho dos Santos. Classificação geral dos robôs. departamento de informática da universidade de maringá. http://www.din.uem.br/ia/ robotica/classif.htm. (acessado em 18/03/2011).
- [4] Rhino Robots Inc. *The XR-3 and the SCARA Manual*. Rhino Robots Inc., Champaign, Illinois, 1990.
- [5] Herbert Schildt. *C Completo e Total*. Makron Books, São Paulo, 3 edition, 1996.